The book was found

# **Going GAS: From VBA To Google Apps Script**

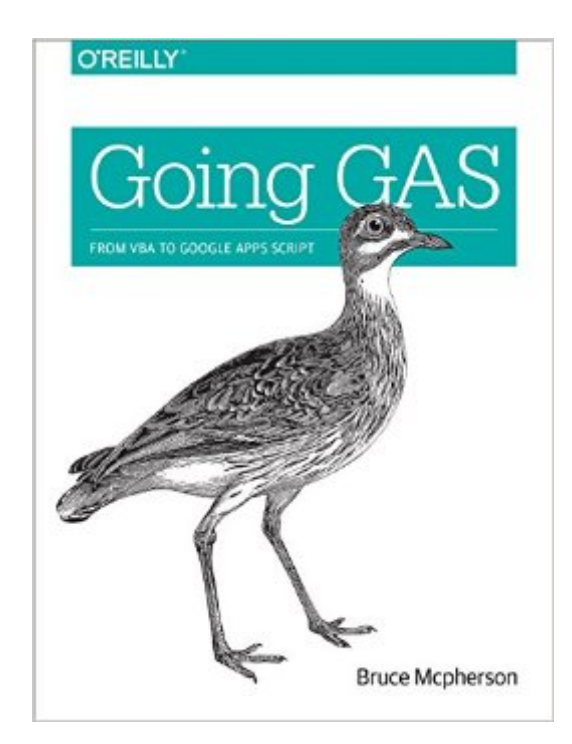

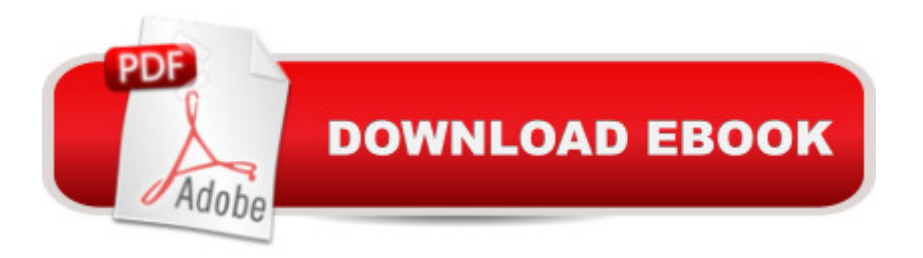

# **Synopsis**

Whether youâ ™re moving from Microsoft Office to Google Docs or simply want to learn how to automate Docs with Google Apps Script, this practical guide shows you by example how to work with each of the major Apps Script services. Office still supports VBA, but it a <sup>TM</sup>s not likely to do so for much longer. If youâ ™re a VBA or .NET developer, youâ ™II learn how to port existing VBA code and structure to their JavaScript-based Apps Script equivalents with minimal effort. Author Bruce Mcpherson introduces JavaScript basics for experienced developers unfamiliar with the language, and demonstrates ways to build real-world apps using all of the Apps Script services previously covered.Use App Scriptâ ™s equivalent of Excelâ ™s object modelTarget the most commonly used parts of Microsoft WordAutomate processes in Gmail, Calendar, and ContactsAccess the local client filesystem with Google DriveBuild and run applications in a browserStore persistent data convenientlyRender HTML content in response to HTTP requestsAutomate the maintenance and creation of pages and contentInteract with a REST service or NoSQL databaseAccess Apps Script capabilities from other platforms

# **Book Information**

Paperback: 456 pages Publisher: O'Reilly Media; 1 edition (February 29, 2016) Language: English ISBN-10: 1491940468 ISBN-13: 978-1491940464 Product Dimensions: 7 x 0.9 x 9.1 inches Shipping Weight: 1.7 pounds (View shipping rates and policies) Average Customer Review: 5.0 out of 5 stars  $\hat{A}$  See all reviews  $\hat{A}$  (2 customer reviews) Best Sellers Rank: #651,930 in Books (See Top 100 in Books) #60 in Books > Computers & Technology > Programming > Microsoft Programming > VBA #164 in Books > Computers & Technology > Web Development & Design > Web Services #363 in Books > Computers & Technology > Mobile Phones, Tablets & E-Readers > Programming & App Development

## **Customer Reviews**

Well written from one of the leading authorities on leveraging Google apps scripts for small to large projects. This brings together a lot of the material from his website but with a much more approachable organization.I am not coming from an MS Office background but that hasn't made the book less valuable. The examples are down to earth practical and embody real world useful

GAS.One way to think about GAS that is not entirely obvious is that it's an entire ecosystem for JavaScript server side development and deployment available to all with a gmail address. Business users on a paid domain account have higher quotas and a domain tools added.

VBA users afraid to jump in? Bruce presents a path to succeed in this transition in an excellent manner. Excellent reference!

#### Download to continue reading...

Going GAS: From VBA to Google Apps Script Natural Gas Trading: From Natural Gas Stocks to [Natural Gas Futures- Your C](http://ebookslight.com/en-us/read-book/0OMVw/going-gas-from-vba-to-google-apps-script.pdf?r=g0S49XxsDaHRQvKsxNfvVwqGrvLkmh00QKftyhyeKKvLYem5I4PY6TxvX8MtRgZb)omplete, Step-by-Step Guide to Natural Gas Trading 55 Smart Apps to Level Up Your Brain: Free Apps, Games, and Tools for iPhone, iPad, Google Play, Kindle Fire, Web Browsers, Windows Phone, & Apple Watch Tame Your Gmail in 5 Easy Steps with David Allen's GTD: 5-Steps to Organize Your Mail, Improve Productivity and Get Things Done Using Gmail, Google Drive, Google Tasks and Google Calendar The Actor's Script: Script Analysis for Performers iOS Apps for Masterminds: How to take advantage of Swift to create insanely great apps for iPhones and iPads Excel VBA Programming: Learn Excel VBA Programming FAST and EASY! (Programming is Easy) (Volume 9) The HyperDoc Handbook: Digital Lesson Design Using Google Apps The Cheat Code: Going off Script to Get More, Go Faster, and Shortcut Your Way to Success Google AdWords: Earn Better Revenue through Google AdWords Google Drive & Docs in 30 Minutes (2nd Edition): The unofficial guide to the new Google Drive, Docs, Sheets & Slides Google Adsense & SEO Secret \$100/ Day: How I make \$100/ day with Google and my SEO secrets Seo: 2016: Search Engine Optimization, Internet Marketing Strategies & Content Marketing (Google Adwords, Google Analytics, Wordpress, E-Mail ... Marketing, E-Commerce, Inbound Marketing) SEO: 2016: Search Engine Optimization, Internet Marketing Strategies & Content Marketing (Google Adwords, Google Analytics, Wordpress, E-Mail Marketing, ... Marketing, E-Commerce, Inbound Marketing) SEO for Google Places - The Secret to Crushing Your Competition with Local SEO and Google Places Going Live: Launching Your Digital Business (Digital Entrepreneurship in the Age of Apps, the Web, and Mobile Devices) Going by Bus (Going Places (Weekly Reader)) 501 Ways for Adult Students to Pay for College: Going Back to School Without Going Broke I'm Going to ReadÂ<sup>®</sup> Workbook: Rhyming Words (I'm Going to ReadÂ<sup>®</sup> Series) I'm Going to Write&#153; Workbook: Lowercase Letters (I'm Going to Read® Series)

### <u>Dmca</u>